# Remote Desktop Manager klavye kısayolları

#### Genel

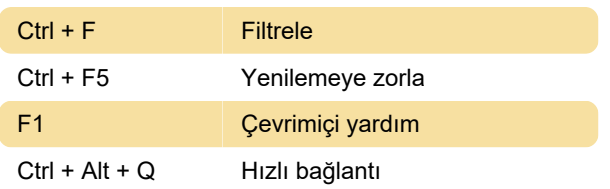

#### Düzenle

Ctrl + E Girişi düzenle

#### Hareketler

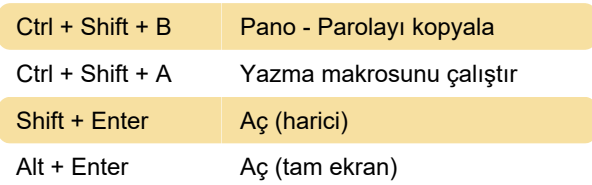

## Görünüm

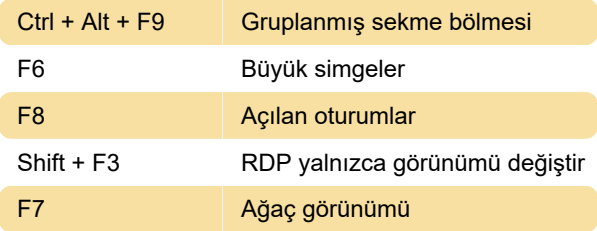

### **Gezinti**

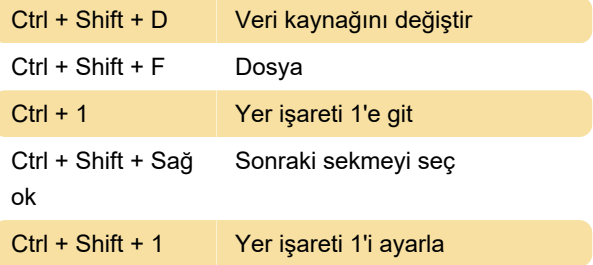

Son değişiklik: 31.12.2020 08:25:24

Daha fazla bilgi için: [defkey.com/tr/remote-desktop](https://defkey.com/tr/remote-desktop-manager-klavye-kisayollari?filter=basic)[manager-klavye-kisayollari?filter=basic](https://defkey.com/tr/remote-desktop-manager-klavye-kisayollari?filter=basic)

[Bu PDF'yi özelleştir...](https://defkey.com/tr/remote-desktop-manager-klavye-kisayollari?filter=basic?pdfOptions=true)